## 連携エラー解消例 | WEB-CUBIC  $\times$  sonar ATS

株式会社 トライアンフ 人材開発ソリューション事業部(HRDG)

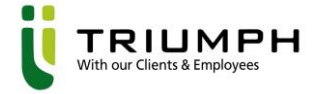

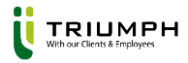

## 連携エラー解消例

- ■検査IDとパッケージ名を正しく取得しているかご確認ください。 また、検査IDとパッケージ名がsonar ATSの連携画面で正しい項目に入力されているか ご確認ください。
- sonar ATSの連携設定で、「POSTパラメーターID」に**スペースなど余分な項目**が入っていないか ご確認ください。
	- 余分な項目が入力されていると連携エラーが発生いたします。

上記内容を実施してもエラーが解消しない場合は弊社営業担当もしくはsonar ATSのご担当者様 までご連絡下さい。